## Printed by Thomas Letsch from Wega

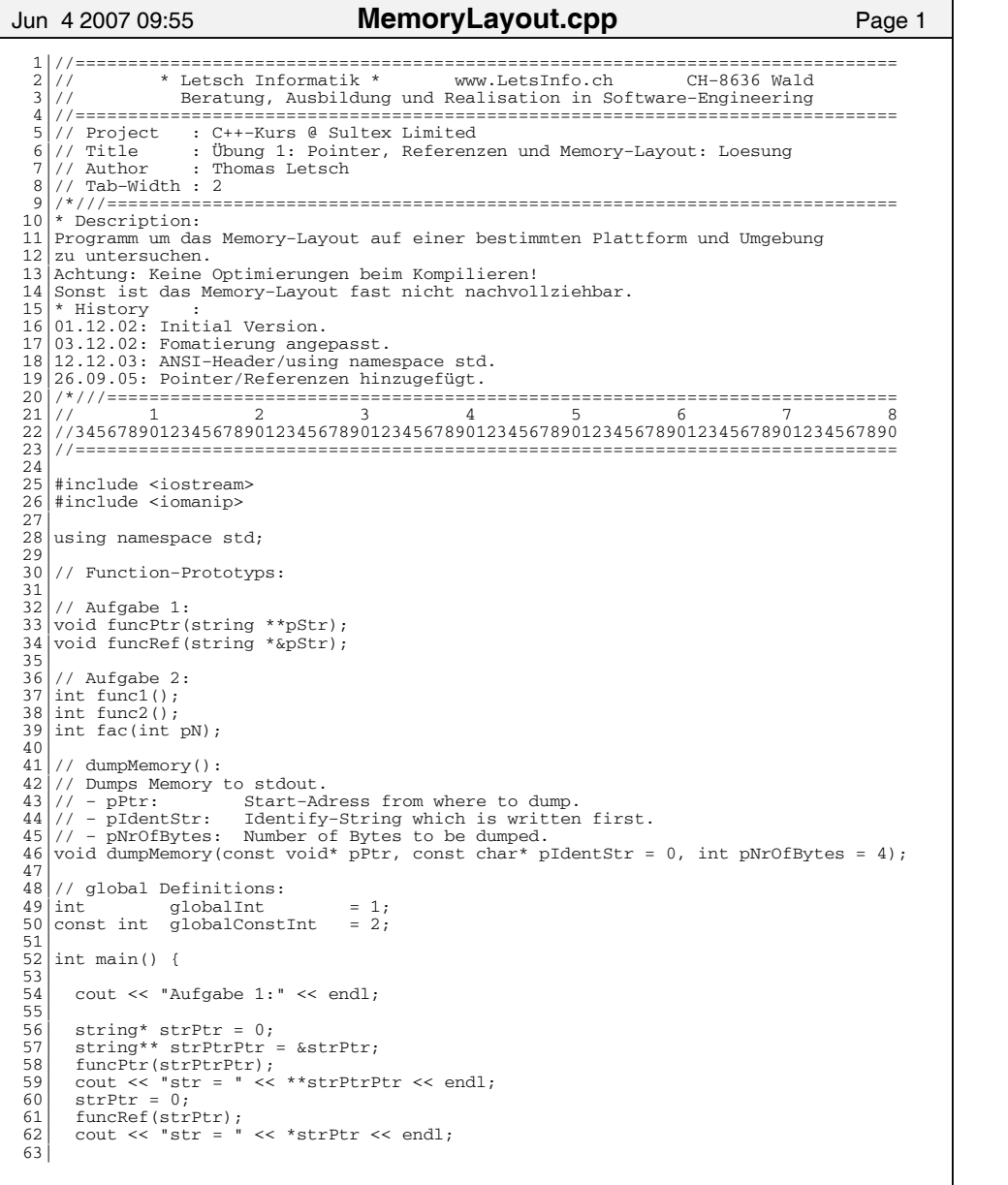

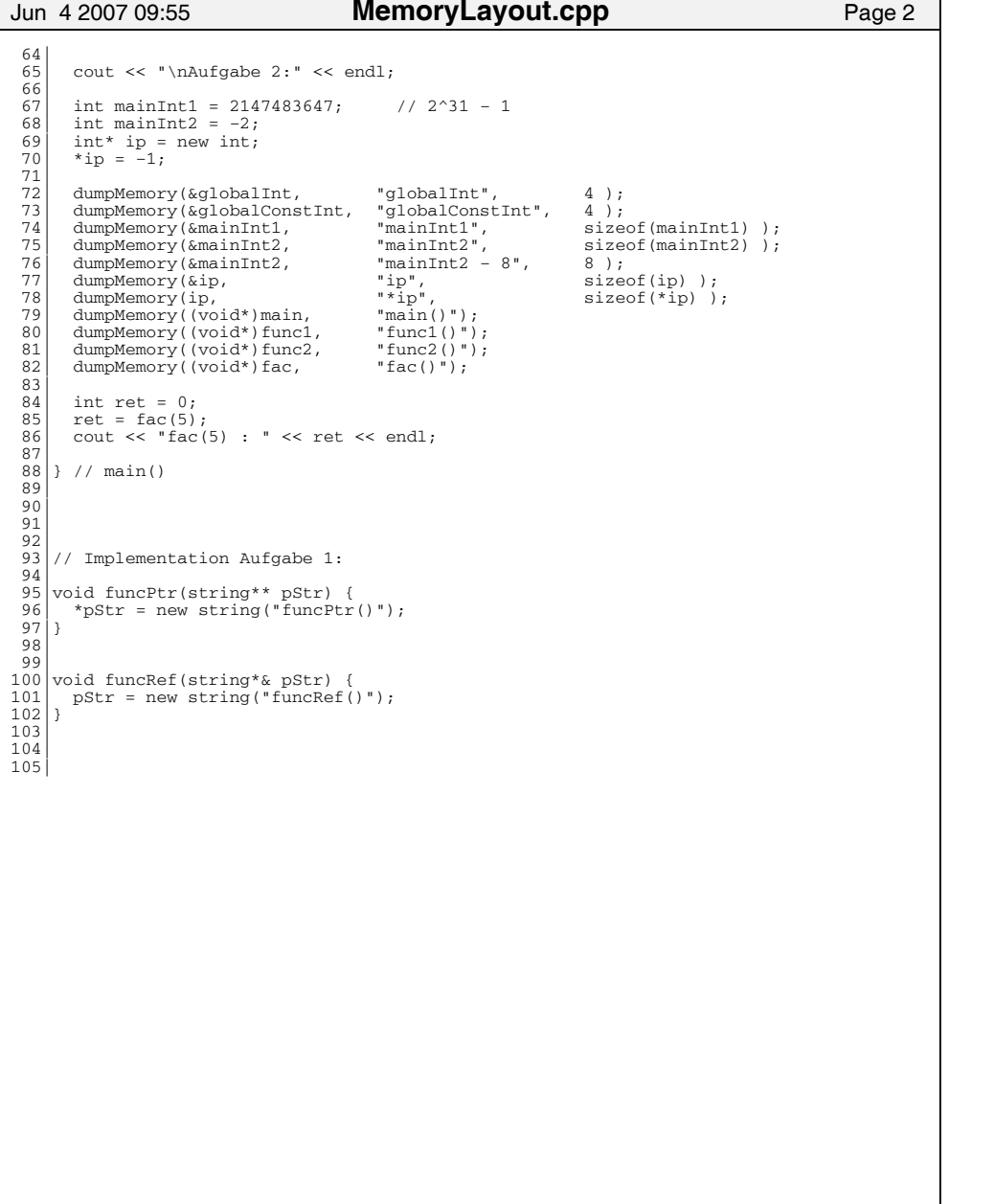

Printed by Thomas Letsch from Wega

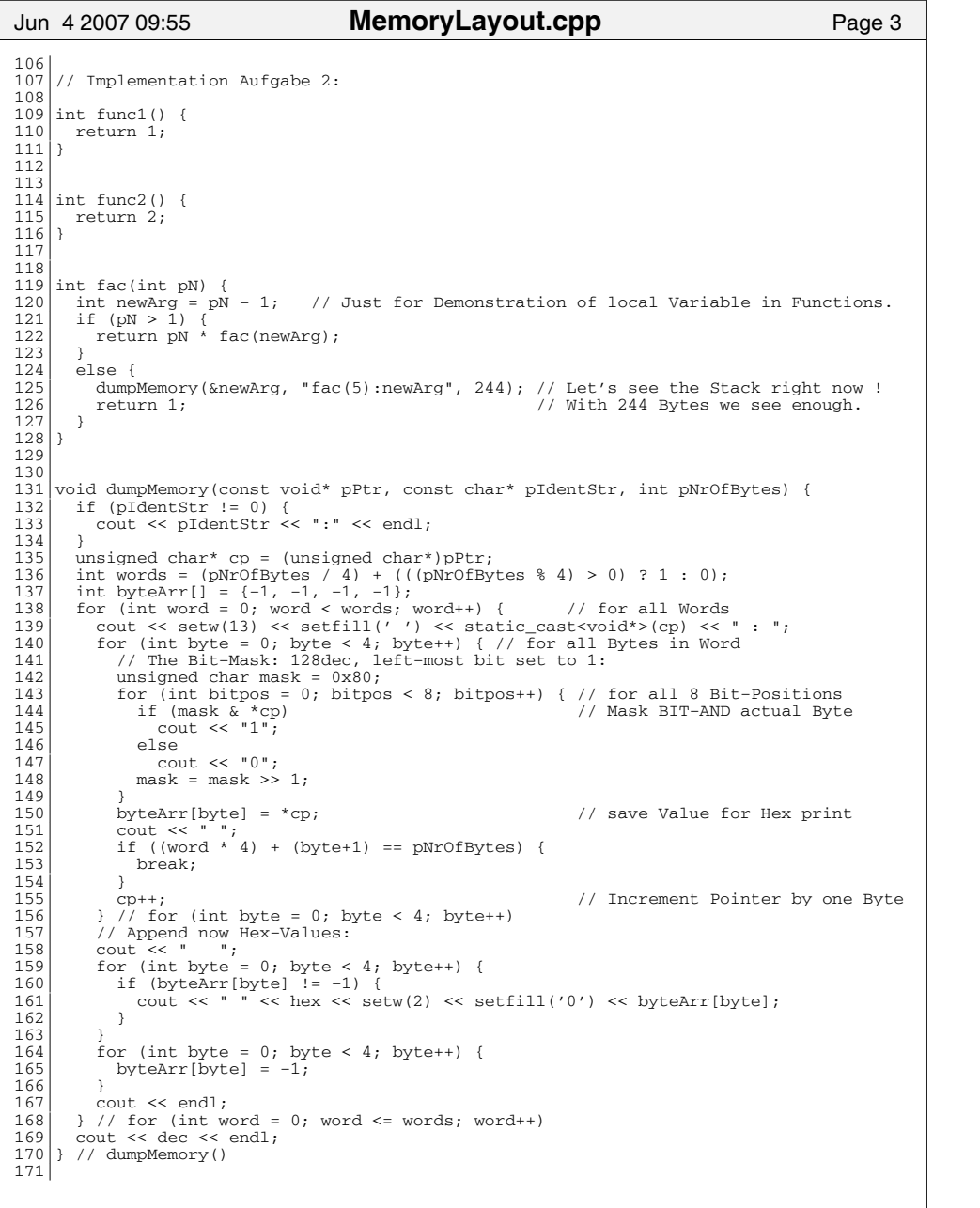

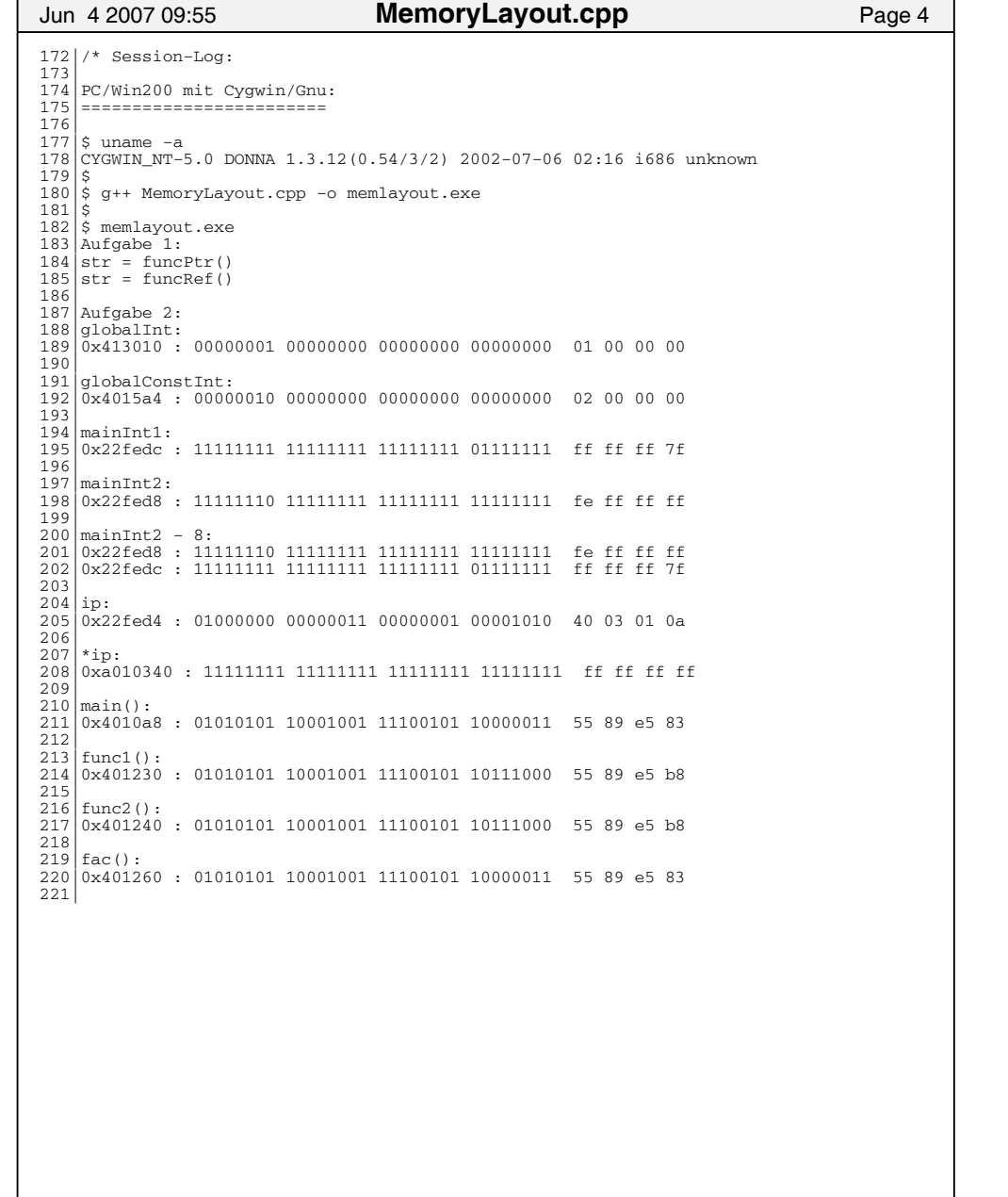

## Printed by Thomas Letsch from Wega

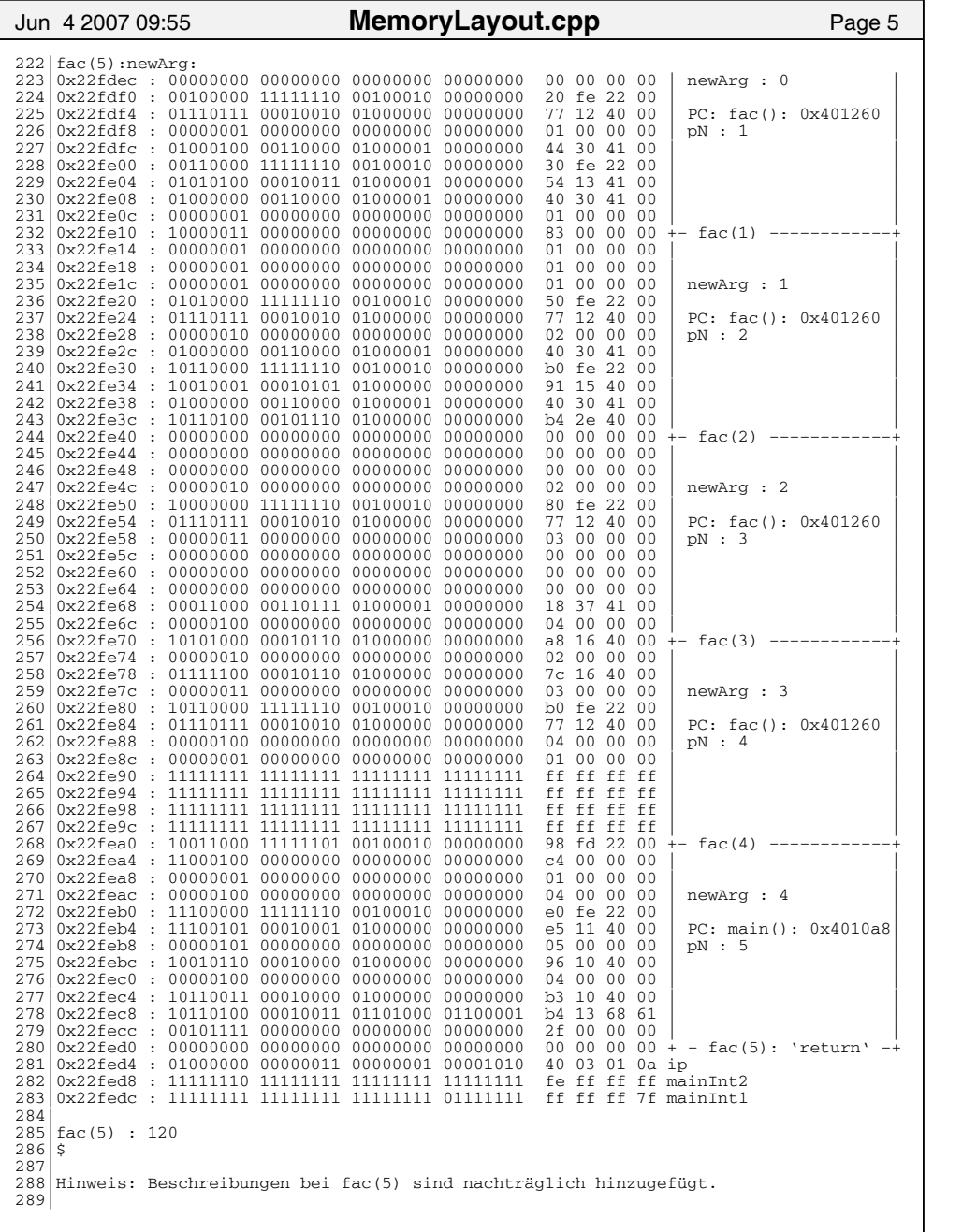

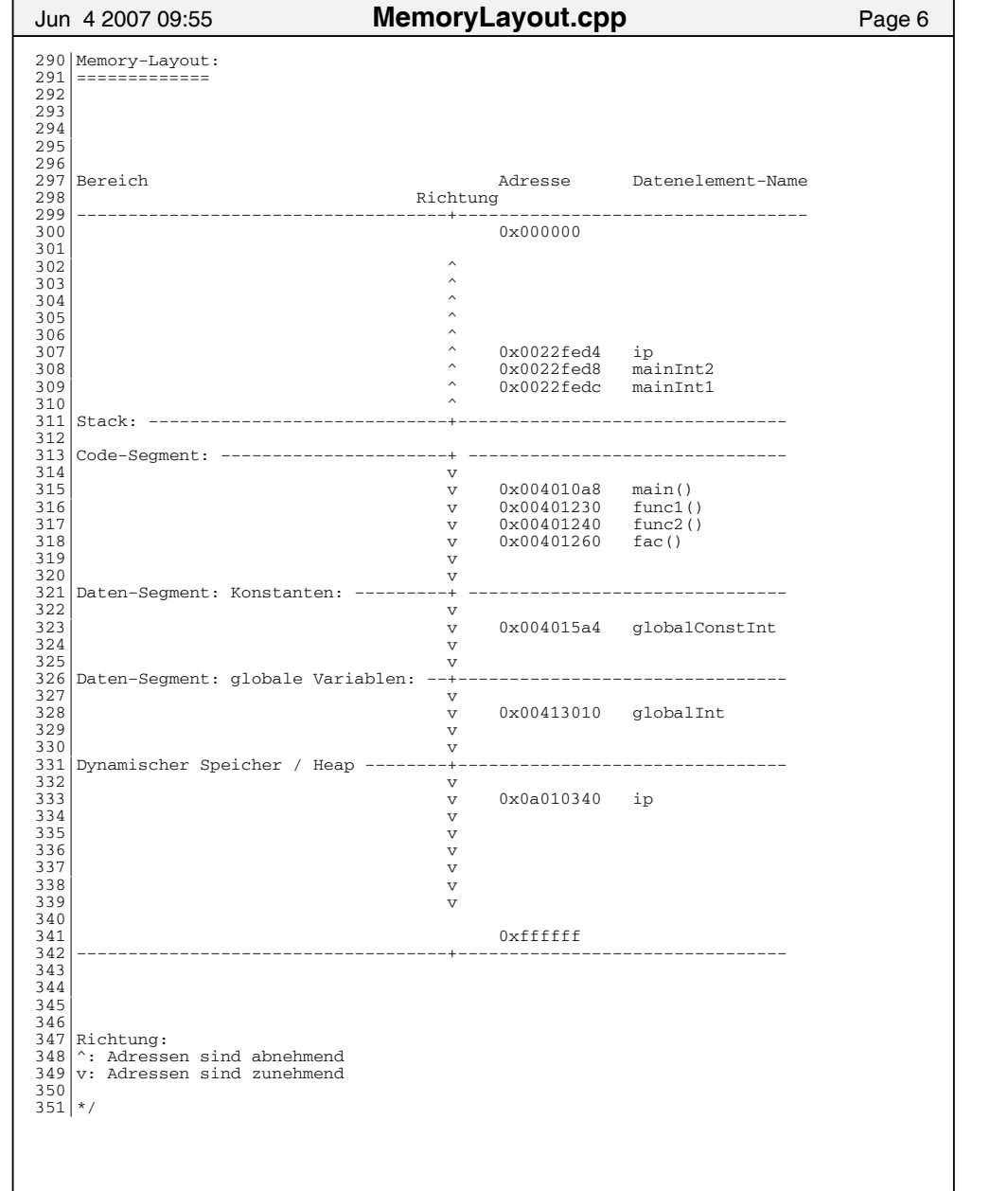